## **LIST OF PICTURES**

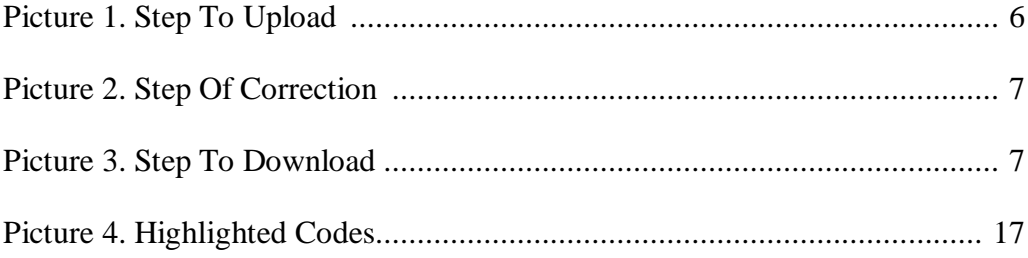